# **Avviso**

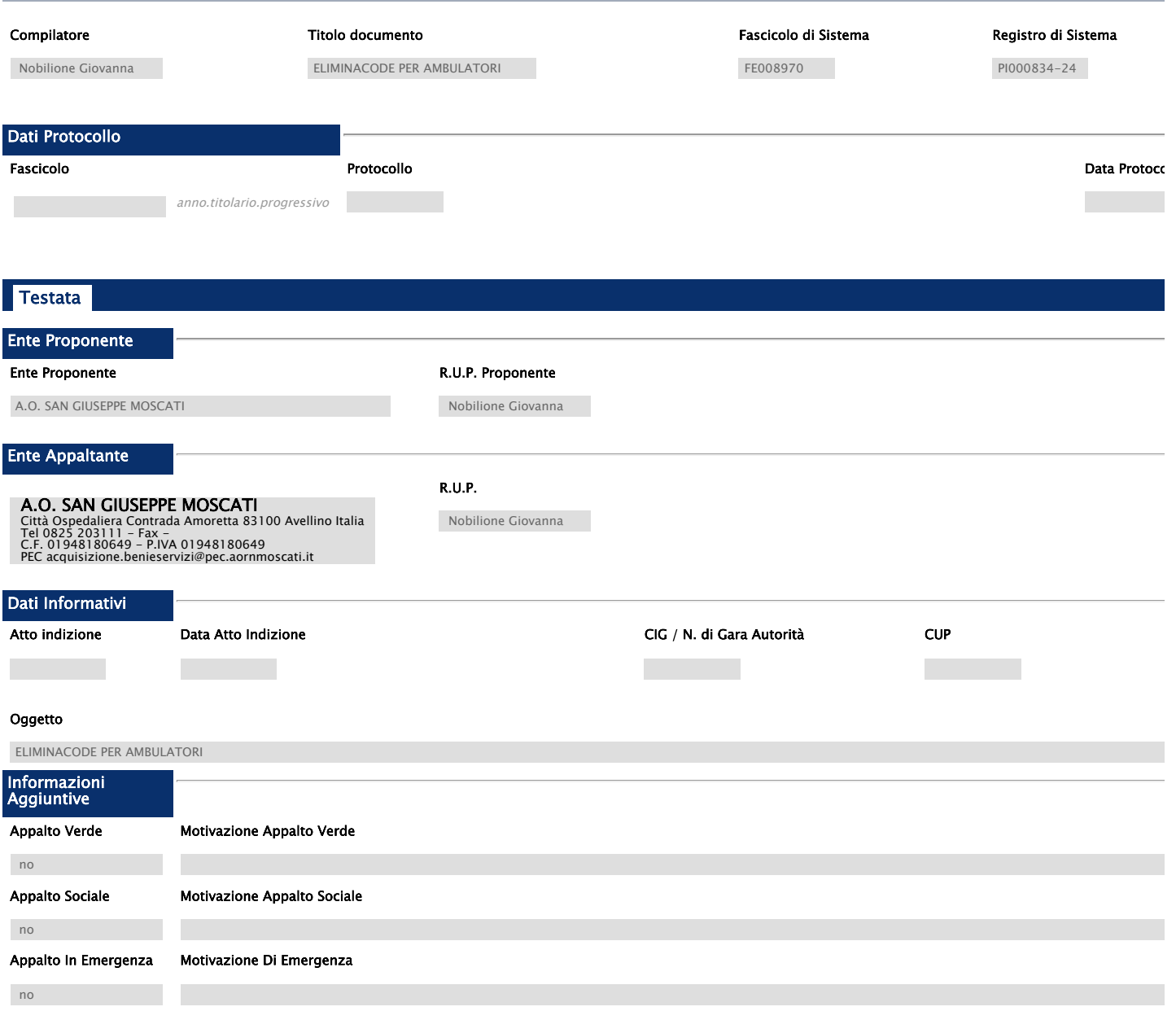

#### Area Merceologica

CANCELLERIA, MACCHINE PER UFFICIO E MATERIALE DI CONSUMO

#### Identificativo Iniziativa

9999 - GARE ALTRI ENTI

### Informazioni PNRR/PNC

#### Appalto PNRR/PNC

 $\Box$  . <br> <br> <br> <br> <br> <br> <br> <br> <br> <br><br><br>

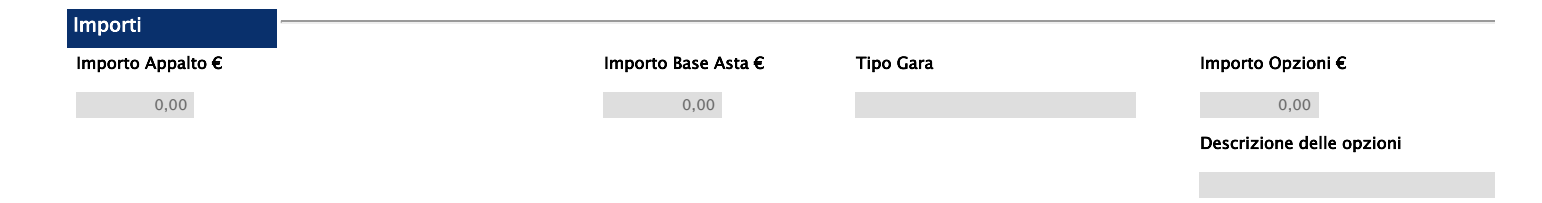

Termini Inizio Presentazione Risposte Termine Richiesta Quesiti Data Termine Risposta Quesiti Termine Presentazione Risposte 05/01/2024 12:28 11/01/2024 13:00 18/01/2024 13:00 **Criteri** Tipo di Appalto Concessione Tipo di Procedura Caratteristica **Tipo Documento** m. Forniture  $\mathcal{L}_{\mathcal{A}}$ no Negoziata Avviso Criterio Aggiudicazione Gara Criterio Formulazione Offerta Economica Conformità Prezzo più basso Prezzo Ex-Ante Criteri anomalia Calcolo Anomalia Attestazione di Partecipazione Per definire il calcolo dell'anomalia è necessario selezionare i campi tipo appalto, tipo gara <sup>e</sup> criterio di aggiudicazione gara no Offerte Anomale Metodo di calcolo Sconto di riferimento Modalità di calcolo PT Modalità calcolo PE Parametri Evidenza Pubblica Richiesta Quesito Richiesta Firma Genera Convenzione completa Visualizza Notifiche si si si no si Richiedi Documentazione Gara su Delega Destinatari Notifica Chi ha inviato Quesito / Risposta si no

#### Evita Controlli In Allegati Offerta

no

Atti

#### Elenco documenti

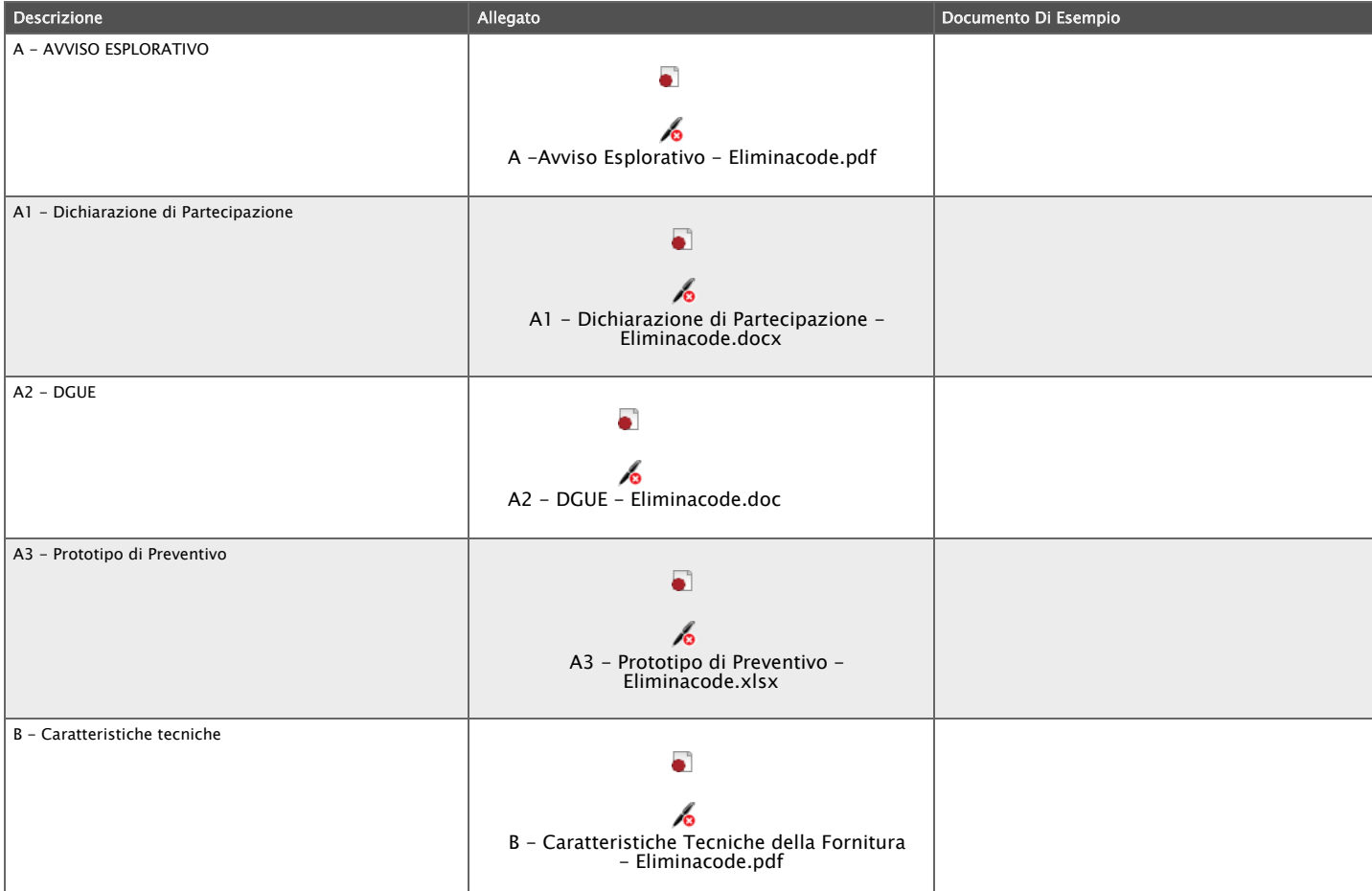

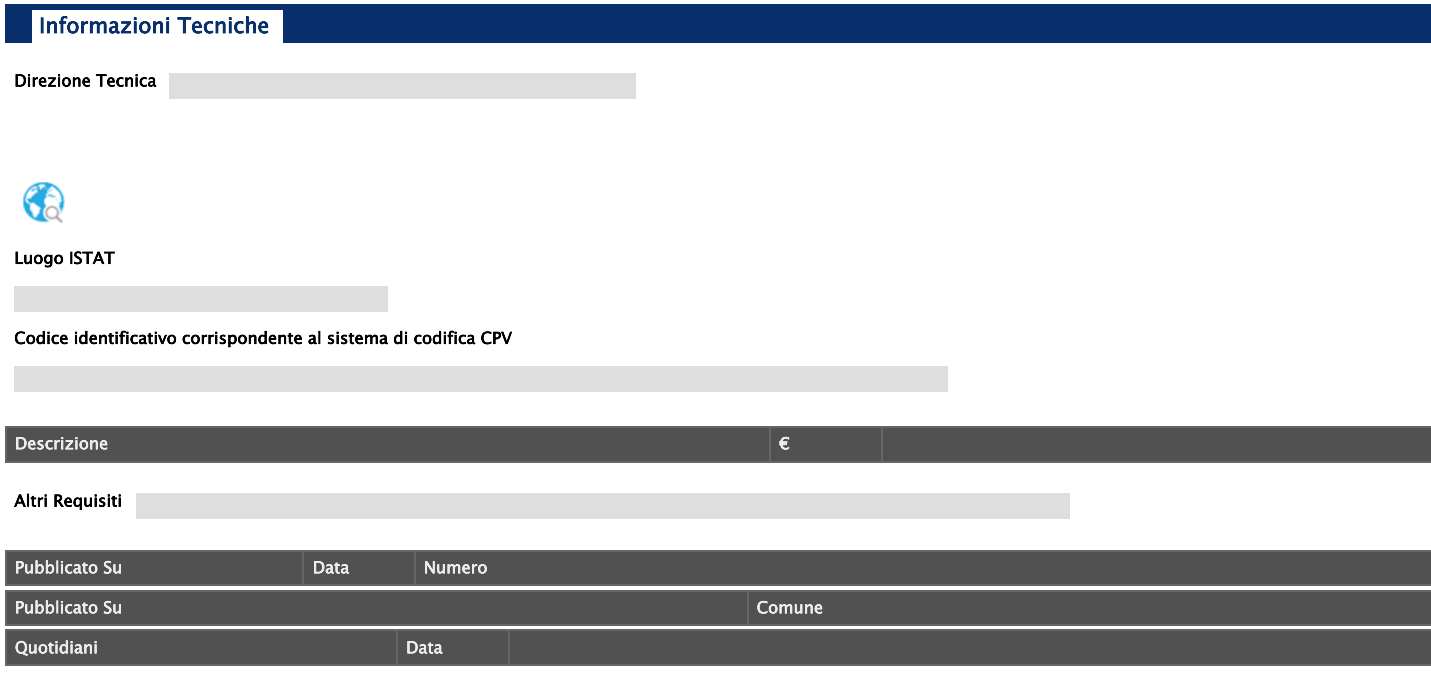

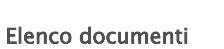

Busta Amministrativa

Numero Quotidiani Nazionali Numero Quotidiani Locali

Indirizzo Web Altro indirizzo web

Altro

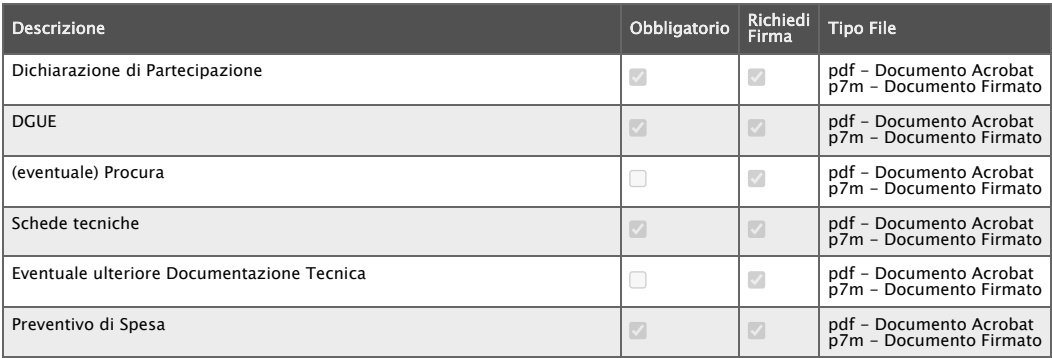

## Riferimenti

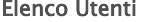

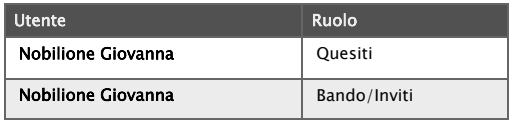

Pubblicazione sul Sito Informatico del Ministero delle Infrastrutture

**Note** 

Note

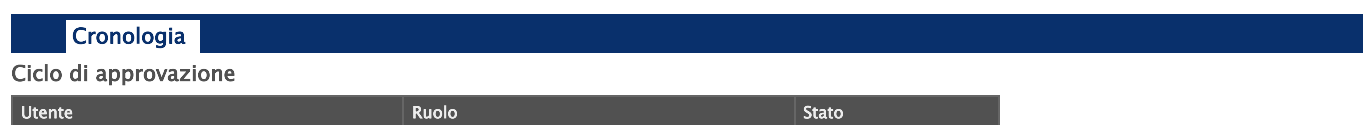

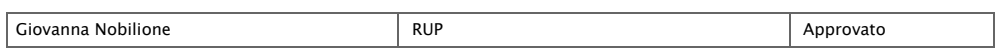

### Operazioni Effettuate

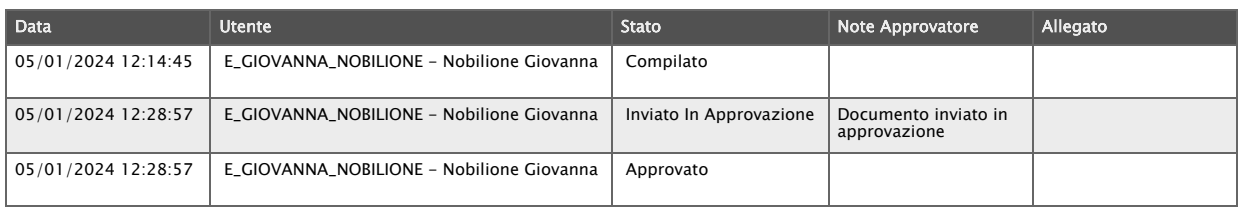

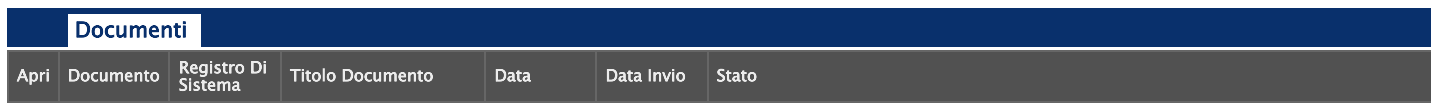

Allegati Rettifiche, Prorog...

Allegati Rettifiche, Proroghe, Revoche, Sospensione e Ripristino

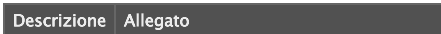

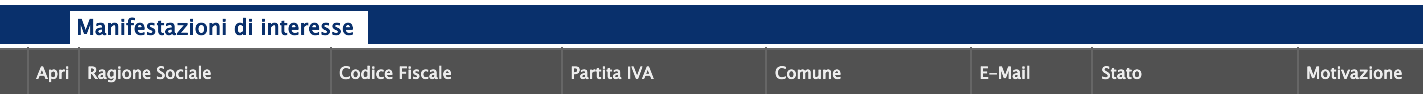

**Tipo Documento**